Classements

## 41ème Course de Côte de la Pommeraye 49

Championnat de France de la Montagne

## Classement après Montée2-2ème Montée d'Essai (2.500 km)

Classés: 67

Groupe: Tous groupes Catégorie: Aucune sélection

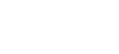

Chargez le fichier classement de l'épreuve

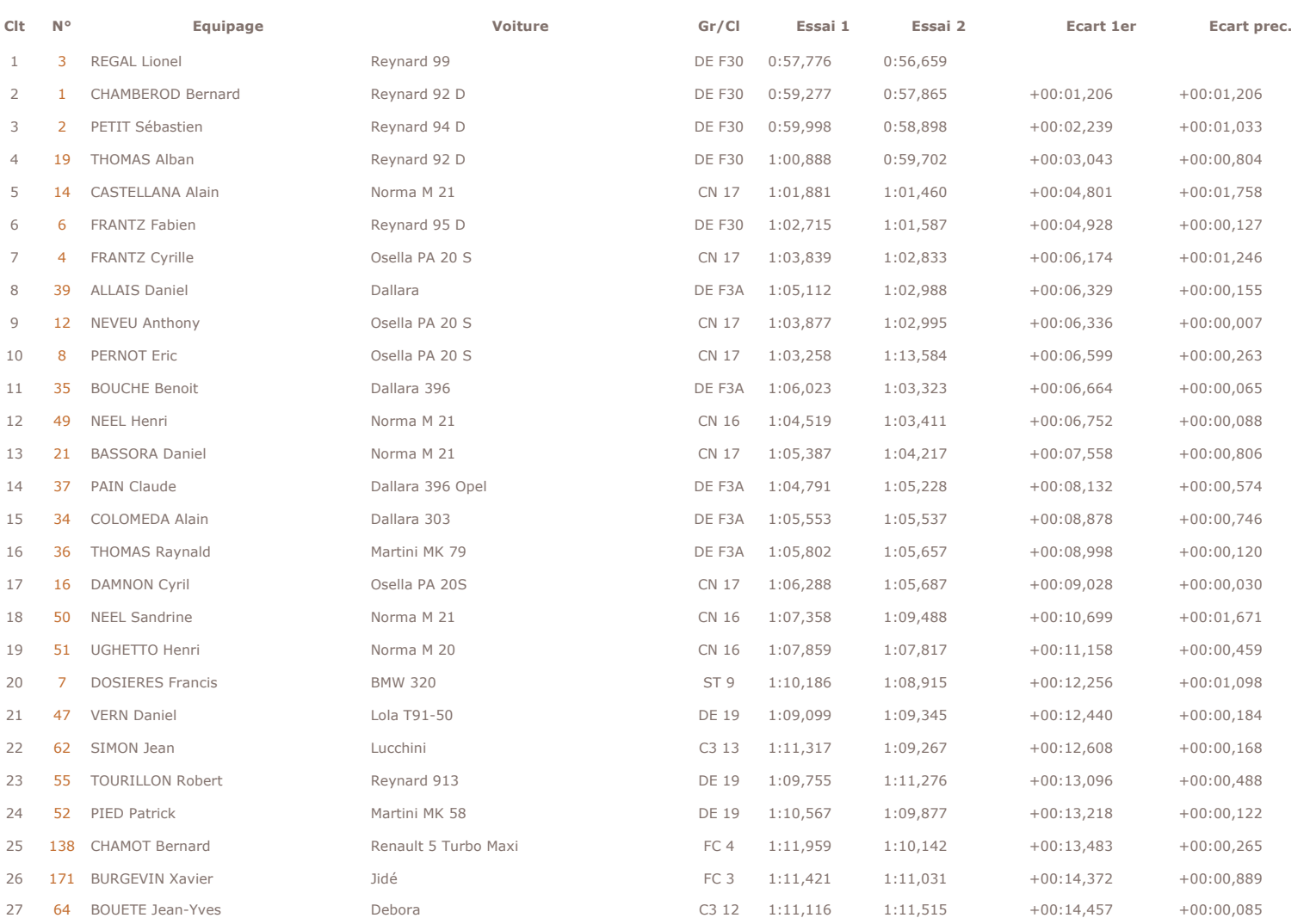

 $\overline{\mathbb{Z}}$ Le communiqué de presse

© PatricK Soft

15/05/2005

## Classements

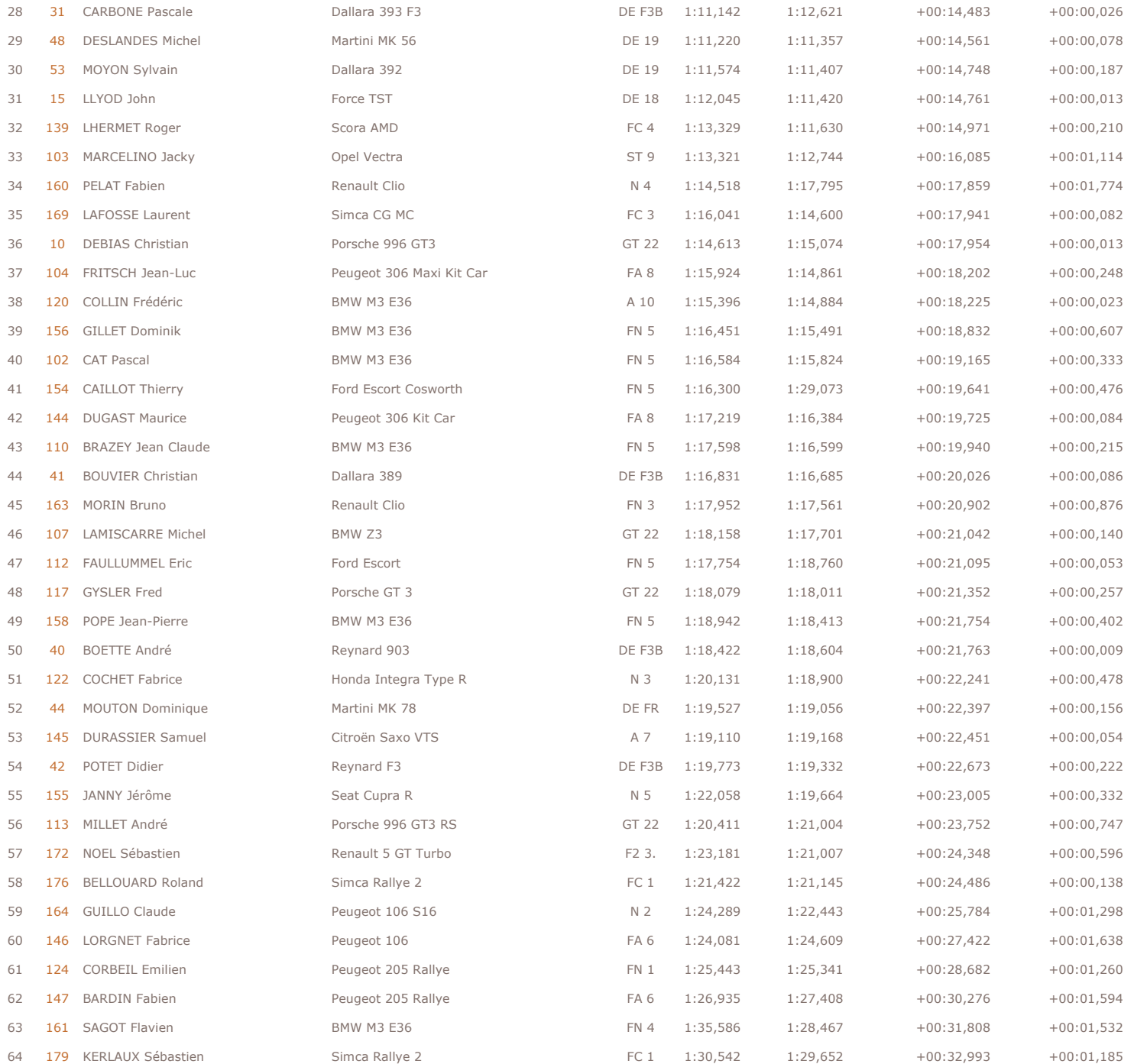

http://www.pksoft.fr/clt\_recap.asp?epreuve=0&meet=560&type=1&mode=3&f=0&g=all&categ=0

## Classements

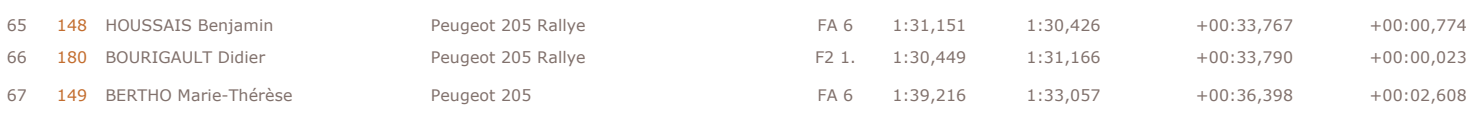